### **Εφαρμογή QIAsymphony RGQ Κιτ** *artus***® HBV QS-RGQ (τύπος δείγματος: πλάσμα)**

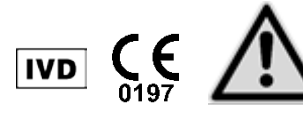

Ελέγξτε την διαθεσιμότητα νέων ηλεκτρονικών αναθεωρήσεων επισήμανσης στη διεύθυνση www.qiagen.com/products/artushbvpcrkitce.aspx προτού εκτελέσετε τον έλεγχο. Η τρέχουσα κατάσταση αναθεώρησης υποδεικνύεται από την ημερομηνία έκδοσης (μορφή: μήνας/έτος).

## **Γενικές πληροφορίες**

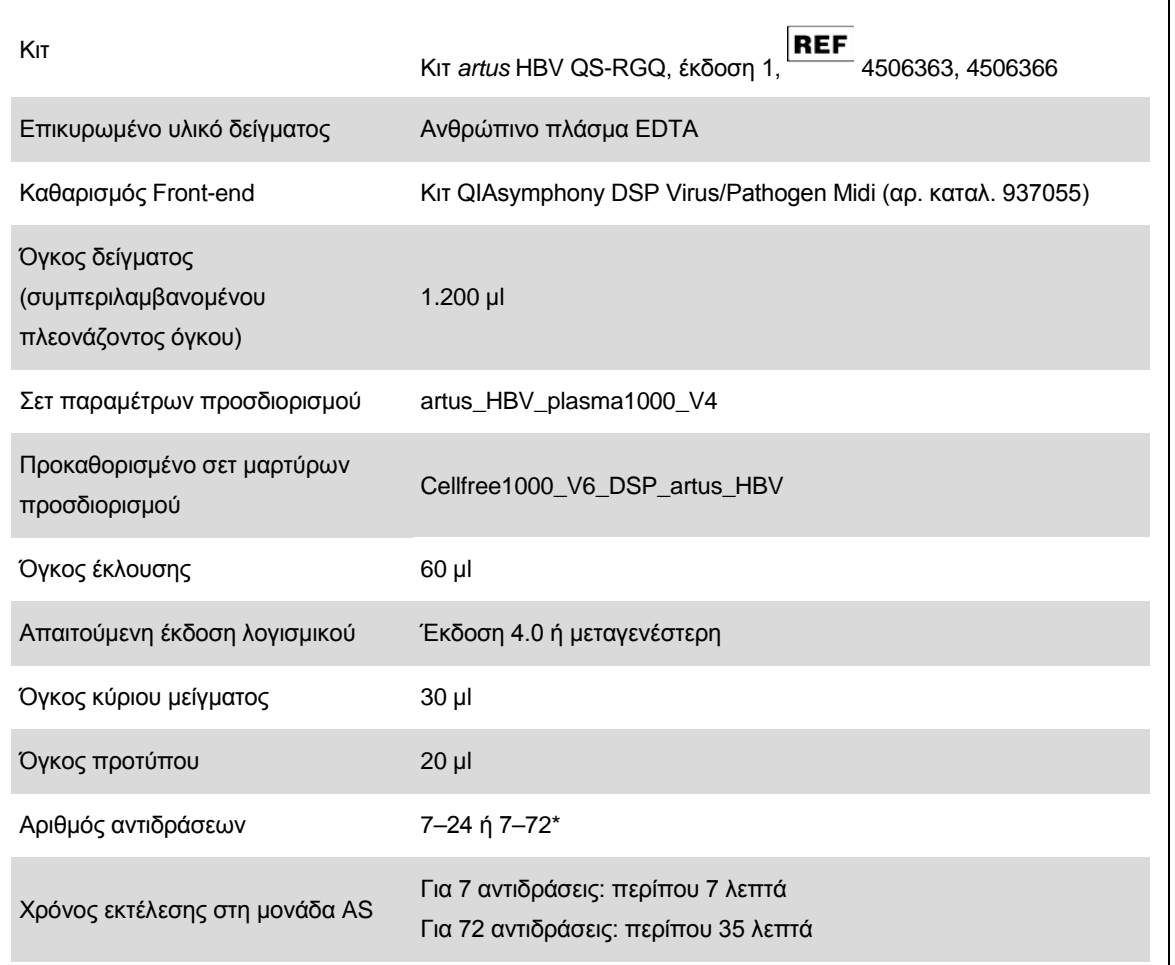

\* Για την προετοιμασία του προσδιορισμού για HBV, έως 216 (3 x 72) προσδιορισμοί μπορούν να ρυθμισθούν σε μία εκτέλεση στο QIAsymphony AS.

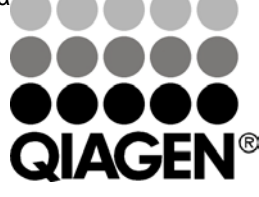

### <span id="page-0-0"></span>**Μάιος 2012**

Sample & Assay Technologies

# <span id="page-1-0"></span>**Απαιτούμενα υλικά που δεν παρέχονται**

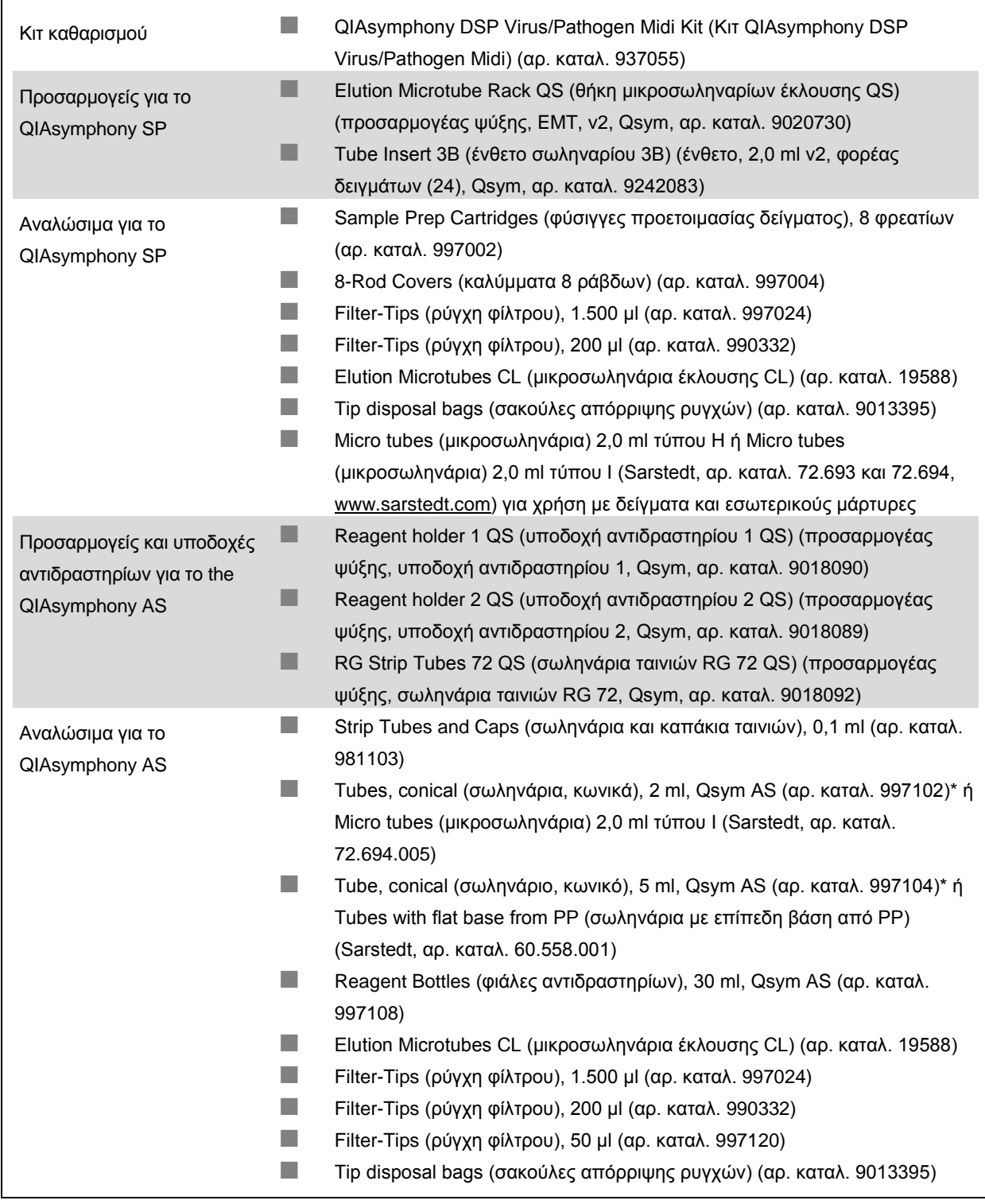

\* Ρωτήστε για διαθεσιμότητα.

# **Χειρισμός και φύλαξη δειγμάτων**

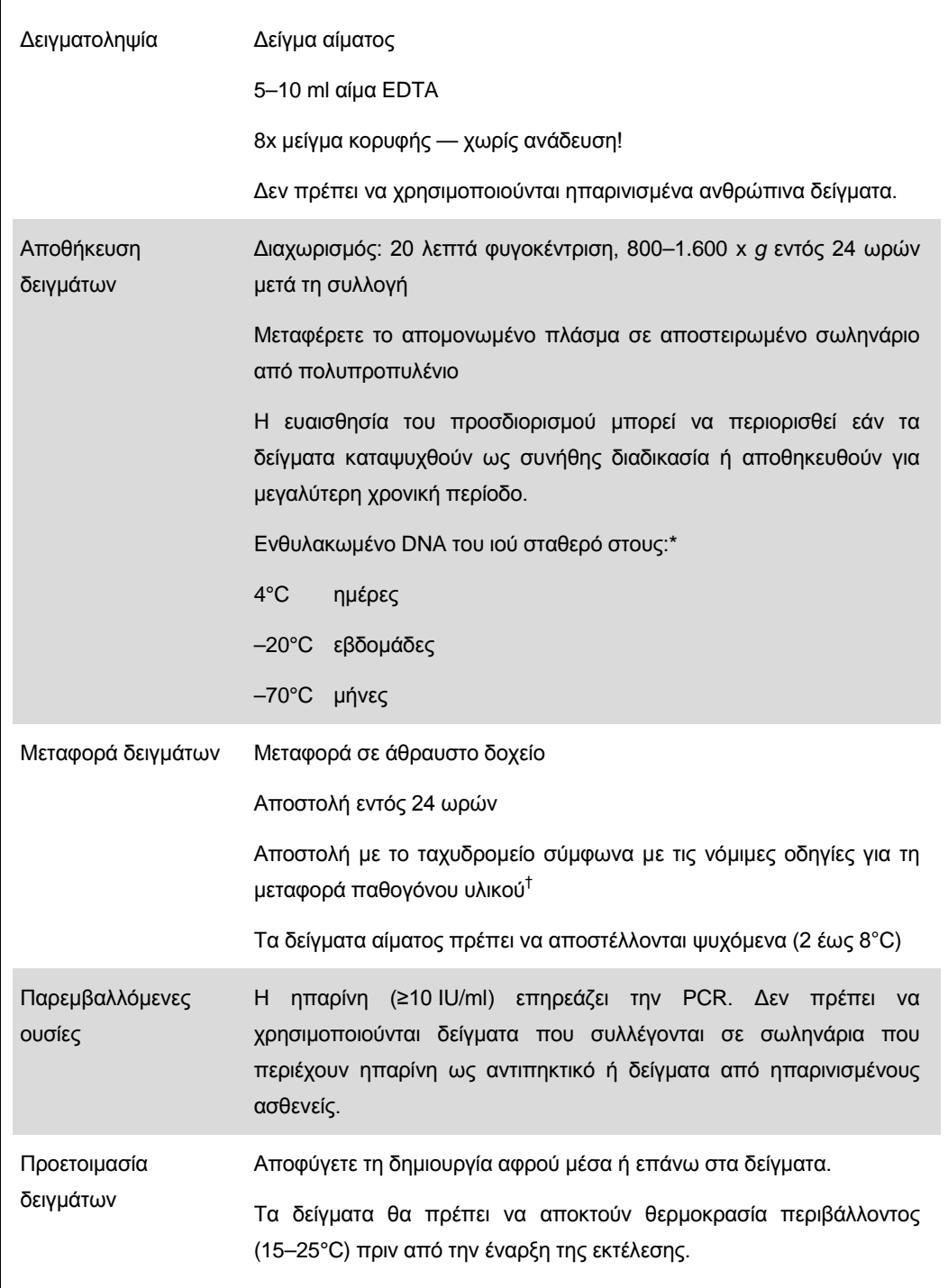

\* Arbeitskreis Blut, V17 (09.1997), Bundesgesundheitsblatt 11/1997, σελ. 452–456.

† International Air Transport Association (Διεθνής Ένωση Αερομεταφορών) (IATA). Dangerous Goods Regulations (Κανονισμοί Επικίνδυνων Αγαθών).

## **Διαδικασία**

### **Προετοιμασία του RNA-φορέα και προσθήκη του εσωτερικού μάρτυρα στα δείγματα**

Η χρήση του κιτ QIAsymphony DSP Virus/Pathogen Midi σε συνδυασμό με το κιτ *artus* HBV QS-RGQ απαιτεί την εισαγωγή του εσωτερικού μάρτυρα (HBV RG/TM IC) στη διαδικασία καθαρισμού για την παρακολούθηση της αποτελεσματικότητας της προετοιμασίας των δειγμάτων και του καθοδικού προσδιορισμού.

Οι εσωτερικοί μάρτυρες πρέπει να προστίθενται στο μείγμα φορέα RNA (CARRIER)–ρυθμιστικού διαλύματος AVE (AVE). Ο συνολικός όγκος του μείγματος εσωτερικού μάρτυρα–φορέα RNA (CARRIER)–ρυθμιστικού διαλύματος AVE (AVE) παραμένει 120 µl.

Ο πίνακας δείχνει την προσθήκη του εσωτερικού μάρτυρα στην απομόνωση, σε αναλογία 0,1 μl ανά 1 μl όγκου έκλουσης. Συνιστούμε την προετοιμασία φρέσκων δειγμάτων για κάθε εκτέλεση πριν από τη χρήση.

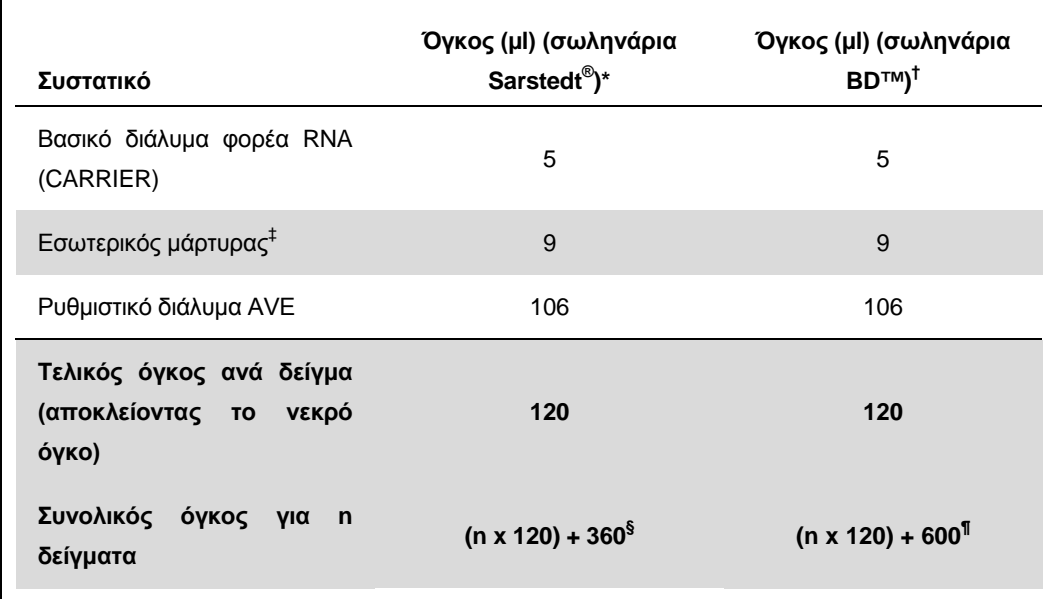

\* Μικροσωληνάρια 2,0 ml τύπου H και μικροσωληνάρια 2,0 ml τύπου I, Sarstedt αρ. καταλ. 72.693 και 72.694.

† Σωληνάρια 14 ml, 17 x 100 mm πολυστυρενίου, με στρογγυλό πυθμένα (Becton Dickinson, αρ. καταλ. 352051).

- ‡ Ο υπολογισμός της ποσότητας του εσωτερικού μάρτυρα βασίζεται στους αρχικούς όγκους έκλουσης (90 µl). Ο πρόσθετος νεκρός όγκος εξαρτάται από τον τύπο του χρησιμοποιούμενου σωληναρίου δείγματος.
- § Απαιτείται μείγμα εσωτερικών μαρτύρων που αντιστοιχεί σε 3 πρόσθετα δείγματα (δηλ. 360 µl). Μη γεμίζετε πάνω από 1,92 ml συνολικού όγκου (που αντιστοιχεί σε μέγιστο αριθμό 13 δειγμάτων. Αυτοί οι όγκοι είναι ειδικοί για μικροσωληνάρια 2,0 ml τύπου H και μικροσωληνάρια 2,0 ml τύπου I, Sarstedt αρ. καταλ. 72.693 και 72.694).
- ¶ Απαιτείται μείγμα εσωτερικών μαρτύρων που αντιστοιχεί σε 5 πρόσθετα δείγματα (δηλ. 600 µl). Μη γεμίζετε πάνω από 13,92 ml συνολικού όγκου (που αντιστοιχεί σε μέγιστο αριθμό 111 δειγμάτων. Αυτοί οι όγκοι είναι ειδικοί για σωληνάρια 14 ml, 17 x 100 mm πολυστυρενίου, με στρογγυλό πυθμένα, Becton Dickinson, αρ. καταλ. 352051).

## **Προετοιμασία του QIAsymphony SP**

#### **Συρτάρι «Waste» (απόβλητα)**

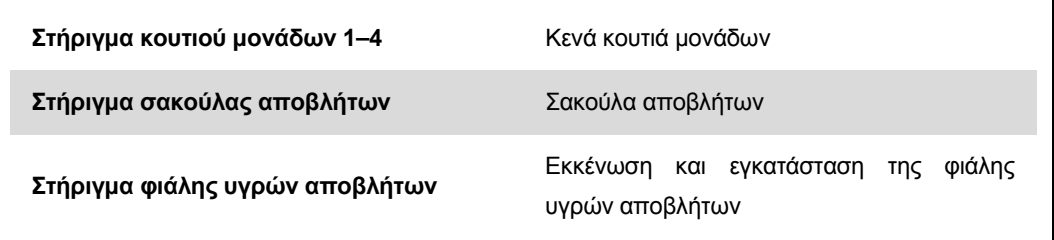

### **Συρτάρι «Eluate» (έκλουσμα)**

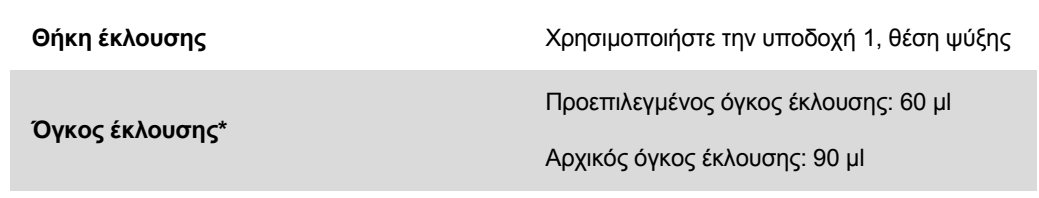

\* Ο όγκος έκλουσης έχει προεπιλεγεί για το πρωτόκολλο. Αυτός ο όγκος είναι ο ελάχιστος διαθέσιμος όγκος εκλούσματος για το τελικό σωληνάριο έκλουσης. Ο αρχικός όγκος του διαλύματος έκλουσης απαιτείται προκειμένου να διασφαλισθεί ότι ο πραγματικός όγκος του εκλούσματος είναι ίδιος με τον προεπιλεγμένο.

#### **Συρτάρι «Reagents and Consumables» (αντιδραστήρια και αναλώσιμα)**

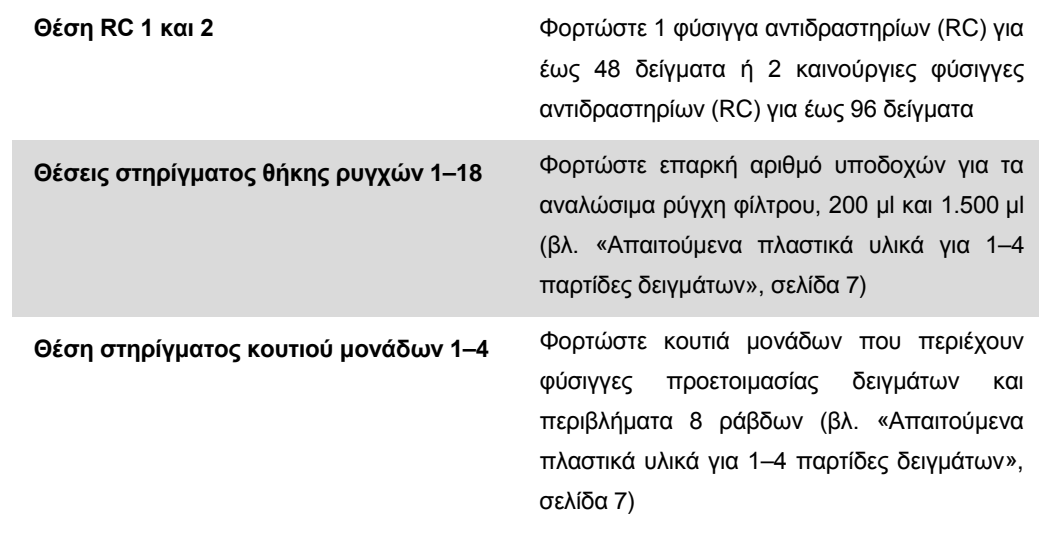

### **Συρτάρι «Sample» (δείγμα)**

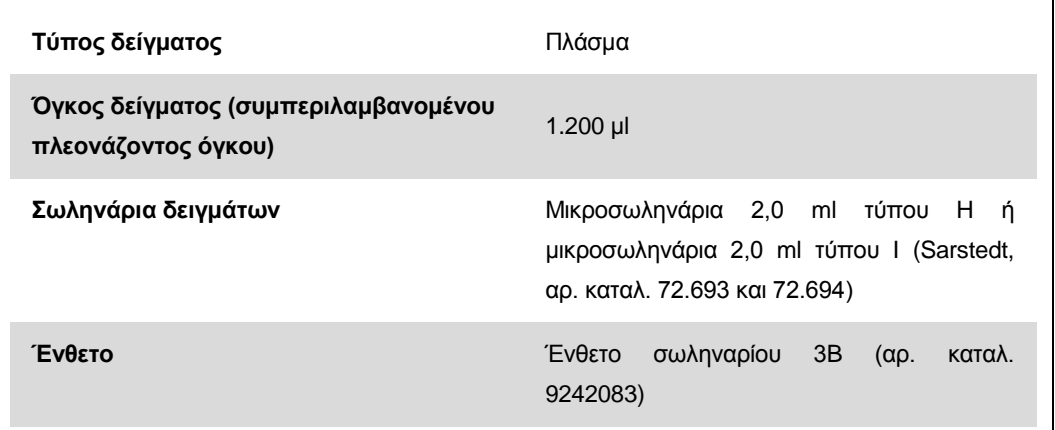

### <span id="page-6-0"></span>**Απαιτούμενα πλαστικά υλικά για 1–4 παρτίδες δειγμάτων**

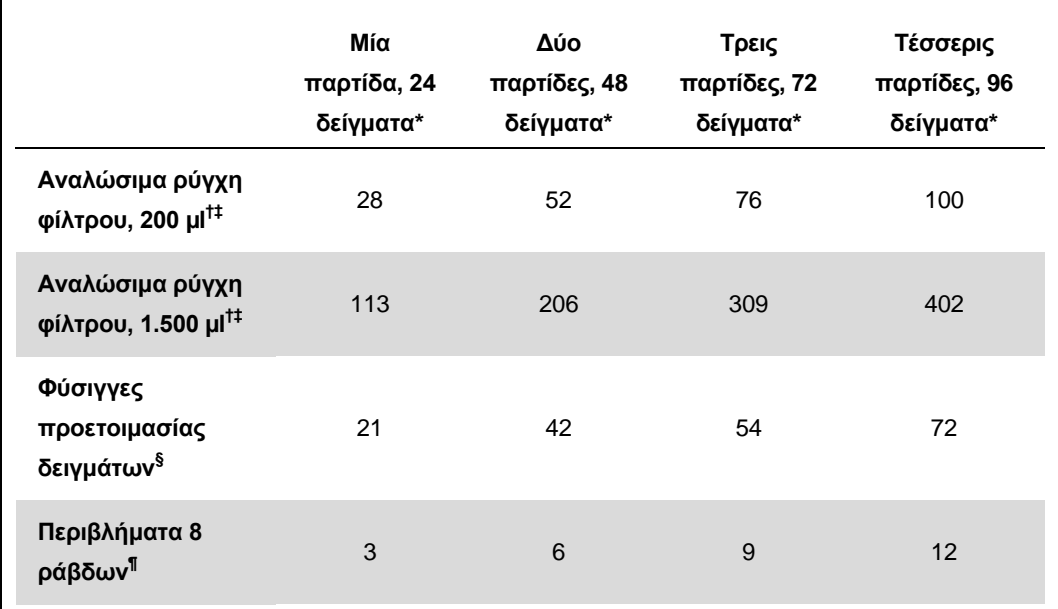

\* Η χρήση περισσοτέρων από ενός σωληναρίου εσωτερικού μάρτυρα ανά παρτίδα και η εκτέλεση περισσοτέρων από μίας σάρωσης υλικών απαιτεί πρόσθετα αναλώσιμα ρύγχη φίλτρου.

† Υπάρχουν 32 ρύγχη φίλτρου/θήκη ρυγχών.

‡ Ο αριθμός των απαιτούμενων ρυγχών φίλτρου περιλαμβάνει ρύγχη φίλτρου για 1 σάρωση υλικού ανά φύσιγγα αντιδραστηρίων.

 $\frac{\$}{\$}$  Κάθε κουτί μονάδων περιέχει 28 φύσιγγες προετοιμασίας δειγμάτων.

¶ Κάθε κουτί μονάδων περιέχει δώδεκα περιβλήματα 8 ράβδων.

## **Προετοιμασία του QIAsymphony AS**

### **Αναλώσιμα**

Κατά τη διάρκεια της προετοιμασίας, οι κατάλληλες θέσεις για κάθε αναλώσιμο στη μονάδα QIAsymphony AS υποδεικνύονται στην οθόνη αφής του οργάνου.

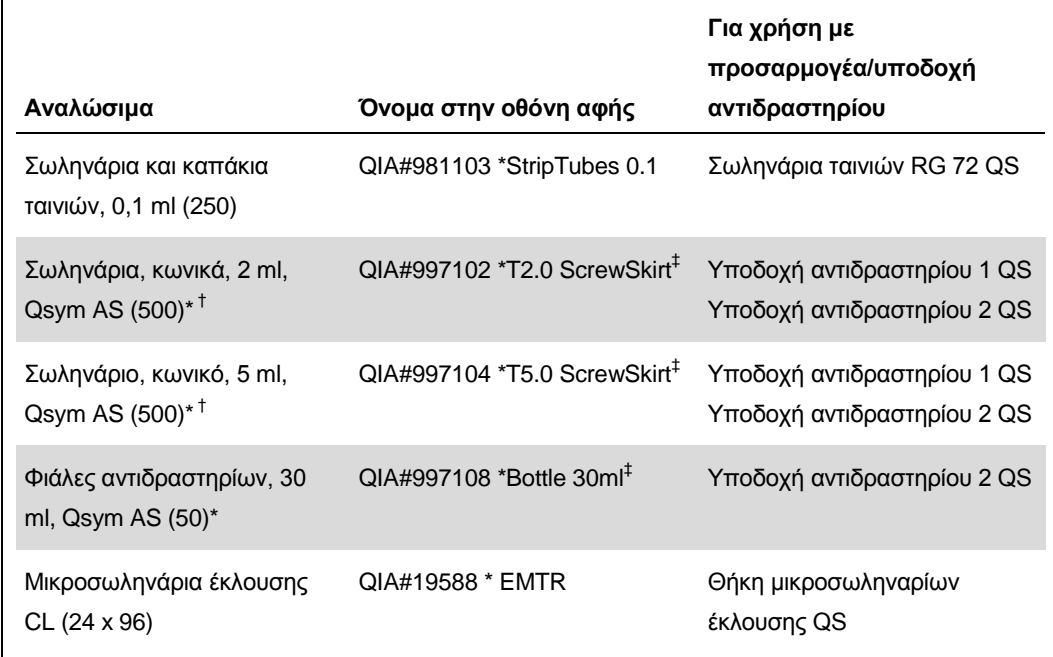

\* Για συστατικά κύριου μείγματος, προετοιμαζόμενο από το σύστημα κύριο μείγμα, πρότυπα διαλύματα προσδιορισμού και μάρτυρες προσδιορισμού.

- † Εναλλακτικά μπορούν να χρησιμοποιηθούν τα σωληνάρια Sarstedt που περιγράφονται στην ενότητα [«Απαιτούμενα υλικά που δεν παρέχονται»](#page-1-0), σελίδα [2.](#page-0-0)
- ‡ Το πρόθεμα «(m)» στην οθόνη αφής υποδεικνύει ότι οι υπολογισμοί στάθμης υγρού για το αντίστοιχο σωληνάριο έχουν βελτιστοποιηθεί για αντιδραστήρια που σχηματίζουν κοίλο μηνίσκο.

### **Προσαρμογείς και υποδοχές αντιδραστηρίων**

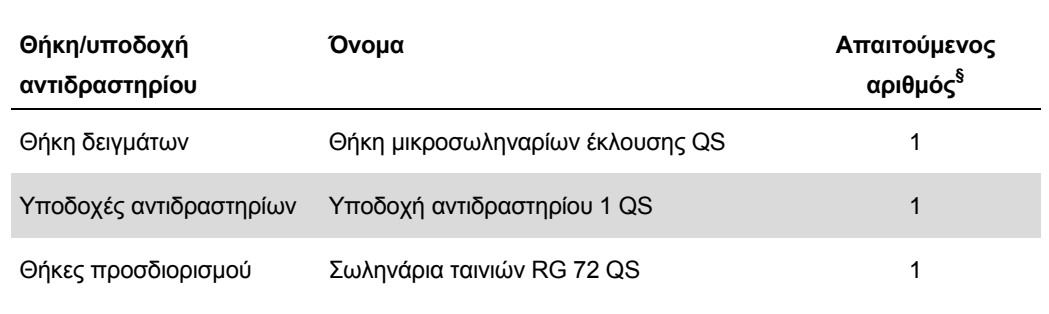

§ Υπολογίζεται για μια εκτέλεση προσδιορισμού με 72 αντιδράσεις.

Φύλλο Εφαρμογής QIAsymphony RGQ: Κιτ *artus* HBV QS-RGQ (τύπος δείγματος: πλάσμα) Σελίδα 8 από 14

### **Ρύγχη φίλτρου**

Φορτώστε θήκες ρυγχών αρχίζοντας με τις υποδοχές ρύγχους 1, 2 και 3 στο συρτάρι «Eluate and Reagents» (έκλουσμα και αντιδραστήρια) και στη συνέχεια φορτώστε θήκες ρυγχών στις υποδοχές ρύγχους 7, 8 και 9 στο συρτάρι «Assays» (προσδιορισμοί).

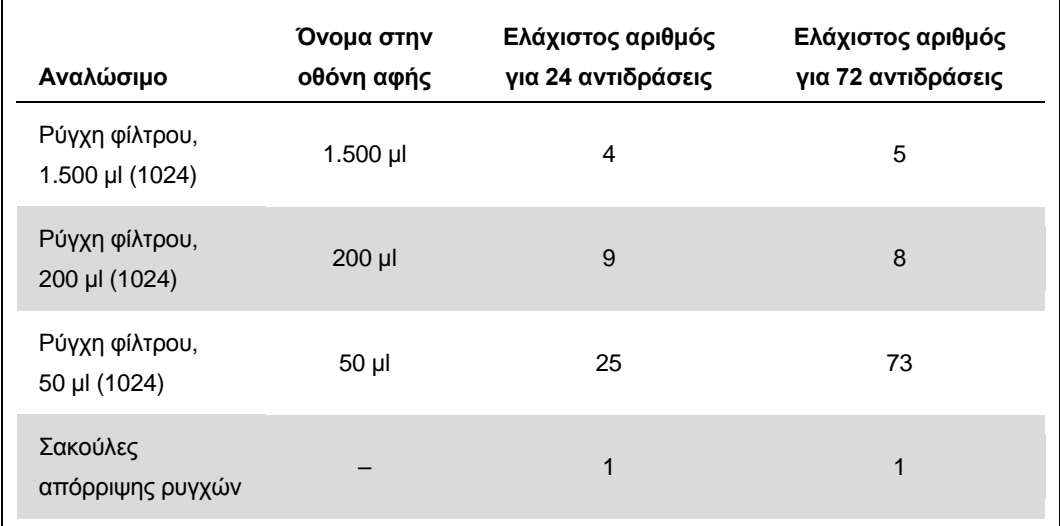

### **RT-PCR στο Rotor-Gene Q**

Παρακαλείστε να ανατρέξετε στο ειδικό για το λογισμικό φύλλο πρωτοκόλλου «Settings to run *artus* QS-RGQ Kits» (ρυθμίσεις για την εκτέλεση των κιτ *artus* QS-RGQ) στη διεύθυνση www.qiagen.com/products/artushbvpcrkitce.aspx.

### **Ειδικές ρυθμίσεις για το κιτ** *artus* **HBV QS-RGQ**

Το Rotor-Gene AssayManager ρυθμίζει αυτόματα τις παραμέτρους για το κιτ *artus* HBV QS-RGQ.

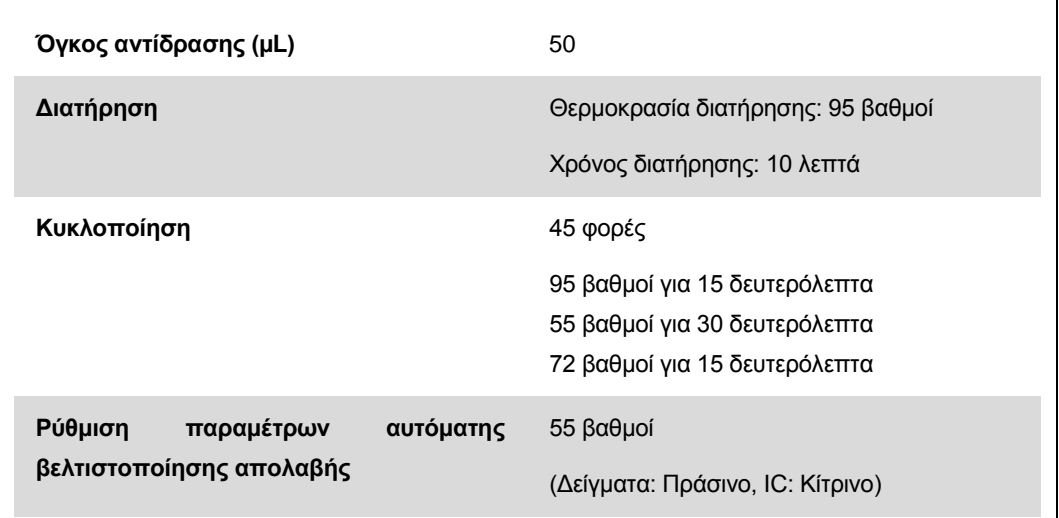

Με το λογισμικό Rotor-Gene 2.1, οι ειδικές ρυθμίσεις εμφανίζονται παρακάτω.

### **Ερμηνεία των αποτελεσμάτων**

Αυτή η ενότητα περιγράφει την ερμηνεία των αποτελεσμάτων στο Rotor-Gene Q. Ανασκοπήστε επίσης τις πληροφορίες κατάστασης δείγματος από τα αρχεία αποτελεσμάτων του QIAsymphony SP/AS για ανάλυση της πλήρους ροής εργασίας από το δείγμα έως το αποτέλεσμα. Πρέπει να χρησιμοποιούνται μόνο δείγματα με έγκυρη κατάσταση.

Το Rotor-Gene AssayManager ερμηνεύει αυτόματα τα αποτελέσματα PCR και παρέχει ένα συμπέρασμα και ποσοτικό αποτέλεσμα.

Οι ακόλουθες ενότητες περιγράφουν την ερμηνεία των αποτελεσμάτων χρησιμοποιώντας το λογισμικό Rotor-Gene 2.1 ή μεταγενέστερο.

#### **Ανίχνευση σήματος και συμπεράσματα**

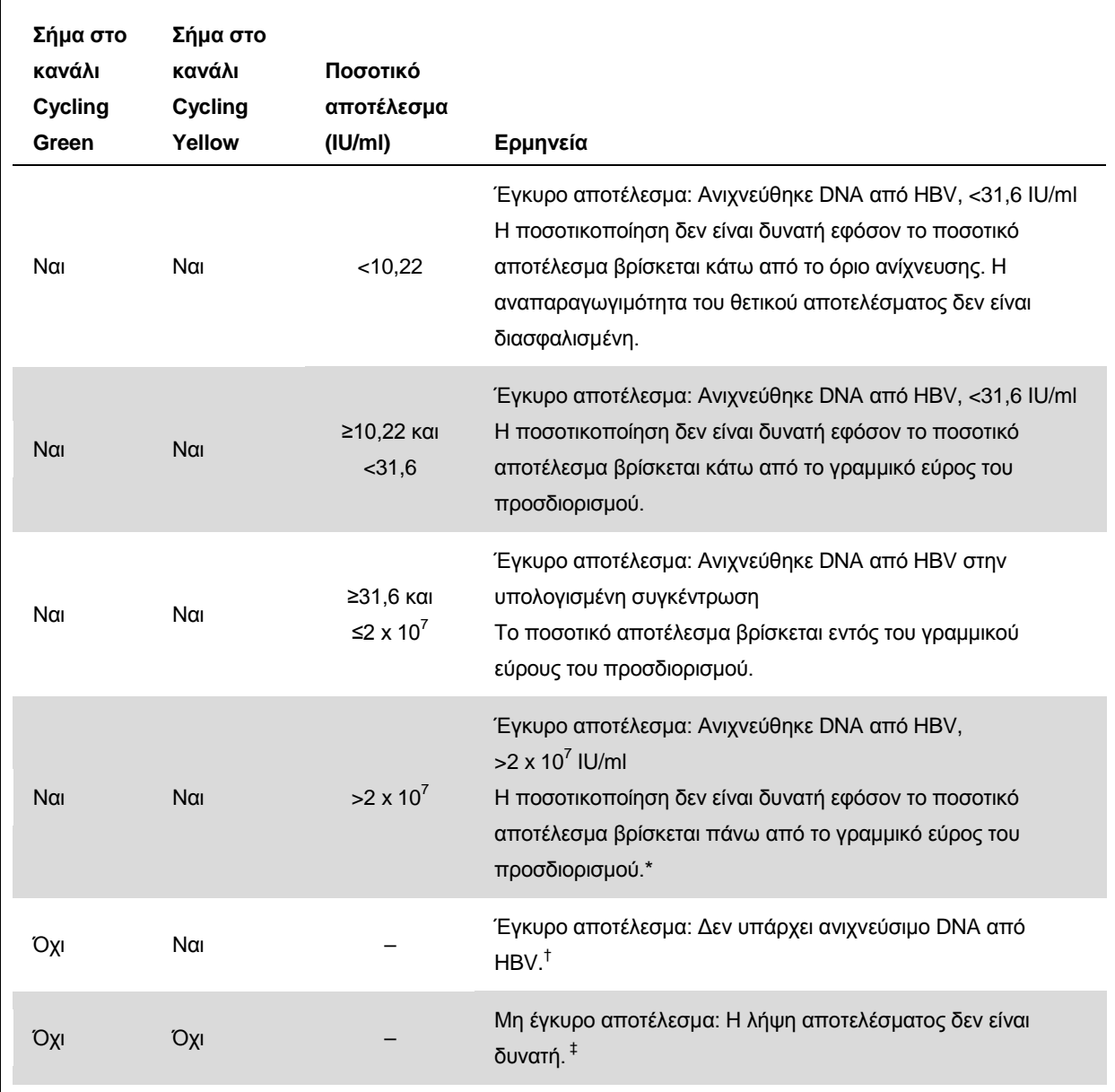

\* Εάν είναι επιθυμητή ποσοτικοποίηση, αραιώστε το δείγμα με πλάσμα ελεύθερο από HBV και επαναλάβετε την επεξεργασία. Πολλαπλασιάστε το ποσοτικό αποτέλεσμα από το επανεπεξεργασμένο δείγμα επί το συντελεστή αραίωσης.

- $^\dagger$  Εάν η τιμή C<sub>T</sub> για τον εσωτερικό μάρτυρα ενός αρνητικού δείγματος είναι για περισσότερους από 3 κύκλους μεγαλύτερη από την τιμή C<sub>T</sub> για τον εσωτερικό μάρτυρα του αρνητικού μάρτυρα στην εκτέλεση (C<sub>T IC Sample</sub> – C<sub>T IC NTC</sub> >3), τότε το δείγμα πρέπει να θεωρηθεί ως μη έγκυρο. Η λήψη αποτελέσματος δεν είναι δυνατή.
- ‡ Πληροφορίες σχετικά με τις πηγές σφαλμάτων και την επίλυσή τους θα βρείτε στον «Οδηγό αντιμετώπισης προβλημάτων» του *εγχειριδίου του κιτ* artus *HBV QS-RGQ*.

Φύλλο Εφαρμογής QIAsymphony RGQ: Κιτ *artus* HBV QS-RGQ (τύπος δείγματος: πλάσμα) Σελίδα 11 από 14

#### **Ρυθμίσεις κατωφλίου για την ανάλυση PCR**

Οι βέλτιστες ρυθμίσεις κατωφλίου για ένα δεδομένο συνδυασμό του οργάνου Rotor-Gene Q και του κιτ *artus* QS-RGQ πρέπει να καθορίζονται εμπειρικά δοκιμάζοντας κάθε επιμέρους συνδυασμό, εφόσον πρόκειται για σχετική τιμή ανάλογα με τη συνολική διαγνωστική ροή εργασίας. Το κατώφλι μπορεί να ρυθμιστεί σε μια προκαταρκτική τιμή 0,04 για την ανάλυση της πρώτης εκτέλεσης PCR, αλλά αυτή η τιμή θα πρέπει να ρυθμιστεί περαιτέρω σε μια συγκριτική ανάλυση των επόμενων εκτελέσεων της ροής εργασίας. Το κατώφλι πρέπει να ρυθμιστεί χειροκίνητα μόλις πάνω από το σήμα υποβάθρου των αρνητικών μαρτύρων και αρνητικών δειγμάτων. Η μέση τιμή κατωφλίου που υπολογίζεται από αυτά τα πειράματα το πιθανότερο είναι ότι θα λειτουργεί για την πλειονότητα των μελλοντικών εκτελέσεων, αλλά ο χρήστης θα πρέπει παρόλ' αυτά να πραγματοποιεί ανασκόπηση της παραγόμενης τιμής κατωφλίου σε τακτικά διαστήματα. Η τιμή κατωφλίου θα βρίσκεται συνήθως στο εύρος από 0,03–0,05 και πρέπει να στρογγυλοποιείται σε έως και τρία δεκαδικά ψηφία.

#### **Ποσοτικοποίηση**

Τα πρότυπα ποσοτικοποίησης (HBV RG/TM QS 1–5) στο κιτ *artus* HBV QS-RGQ αντιμετωπίζονται ως προηγουμένως καθαρισμένα δείγματα και χρησιμοποιείται ο ίδιος όγκος (20 µl). Για να δημιουργήσετε μια πρότυπη καμπύλη σε όργανα Rotor-Gene Q, θα πρέπει να χρησιμοποιήσετε και τα 5 πρότυπα ποσοτικοποίησης και να τα ορίσετε στο πλαίσιο διαλόγου «Edit Samples» (επεξεργασία δειγμάτων) στο όργανο Rotor-Gene Q ως πρότυπα με τις συγκεκριμένες συγκεντρώσεις (βλέπε εγχειρίδιο χρήσης του οργάνου).

**Σημείωση:** Τα πρότυπα ποσοτικοποίησης ορίζονται ως IU/µl\*. Η παρακάτω εξίσωση πρέπει να χρησιμοποιηθεί για τη μετατροπή των τιμών που προσδιορίζονται με χρήση της πρότυπης καμπύλης σε IU/ml του υλικού δείγματος.

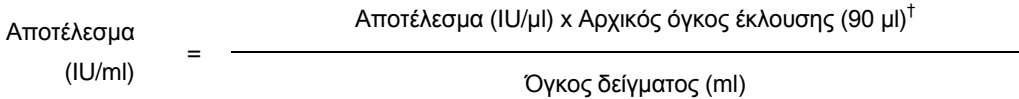

Κατ' αρχήν, ο αρχικός όγκος δείγματος πρέπει να καταχωρηθεί στην παραπάνω εξίσωση. Αυτό πρέπει να ληφθεί υπόψη σε περίπτωση τροποποίησης του όγκου δείγματος πριν από την εκχύλιση του νουκλεϊκού οξέος (π.χ., μείωση του όγκου με φυγοκέντρηση ή αύξηση του όγκου με προσθήκη του απαιτούμενου για την απομόνωση όγκου).

### **Συντελεστής μετατροπής**

1 IU/ml αντιστοιχεί σε 8,21 αντίγραφα/ml για την ανίχνευση του DNA από HBV στο Rotor-Gene Q. Ο συντελεστής μετατροπής αποτελεί μια προσέγγιση με βάση ένα μέσο συντελεστή στο δυναμικό εύρος του προσδιορισμού.

\* Το πρότυπο έχει βαθμονομηθεί με χρήση του διεθνούς προτύπου HBV (Π.Ο.Υ.).

† Ο υπολογισμός βασίζεται στους αρχικούς όγκους έκλουσης (90 µl).

**Παραδείγματα θετικών και αρνητικών αντιδράσεων PCR**

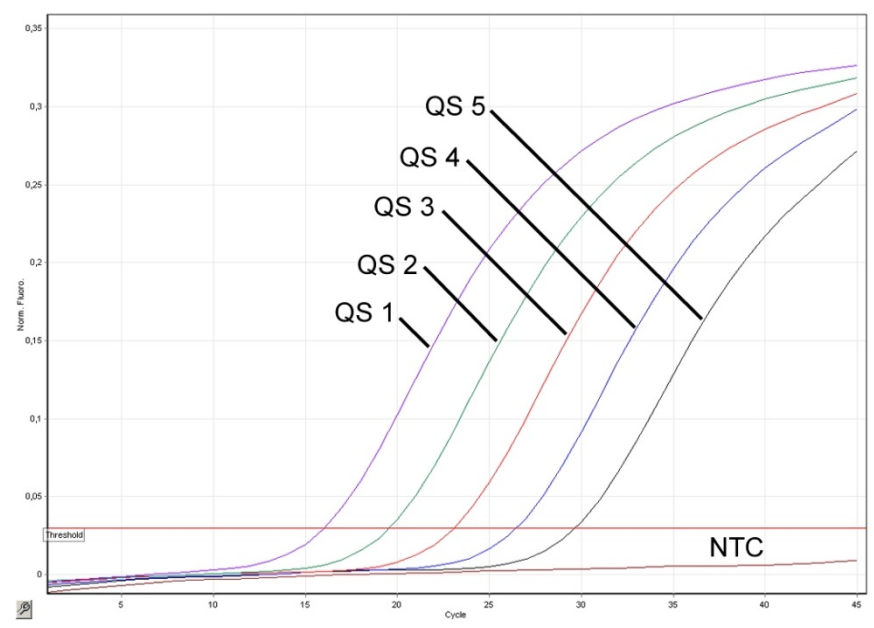

**Ανίχνευση των προτύπων ποσοτικοποίησης (HBV RG/TM QS 1–5) στο κανάλι φθορισμού Cycling Green. NTC:** No template control (αρνητικός μάρτυρας).

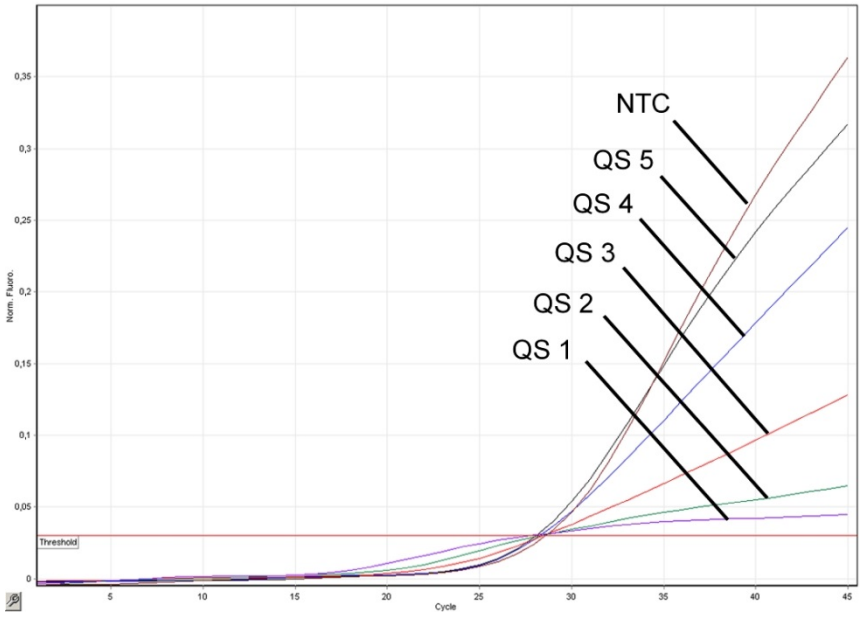

**Ανίχνευση του εσωτερικού μάρτυρα (IC) στο κανάλι φθορισμού Cycling Yellow με ταυτόχρονη ενίσχυση των προτύπων ποσοτικοποίησης (HBV RG/TM QS 1–5). NTC:** No template control (αρνητικός μάρτυρας)*.*

Για τις τρέχουσες πληροφορίες άδειας και αποποιήσεις σχετικά με συγκεκριμένα προϊόντα, ανατρέξτε στο σχετικό εγχειρίδιο ή οδηγίες χρήσης του κιτ QIAGEN. Τα εγχειρίδια ή οι οδηγίες χρήσης των κιτ QIAGEN είναι διαθέσιμα στη διεύθυνση www.qiagen.com. Μπορείτε επίσης να τα ζητήσετε από το τμήμα τεχνικής εξυπηρέτησης της QIAGEN ή τον τοπικό σας αντιπρόσωπο.

Εμπορικά σήματα: QIAGEN® , QIAsymphony® , *artus*® , Rotor-Gene® (QIAGEN Group). BD™ (Becton, Dickinson and Company). Sarstedt<sup>®</sup> (Sarstedt AG and Co.).

© 2012 QIAGEN, με την επιφύλαξη κάθε δικαιώματος.

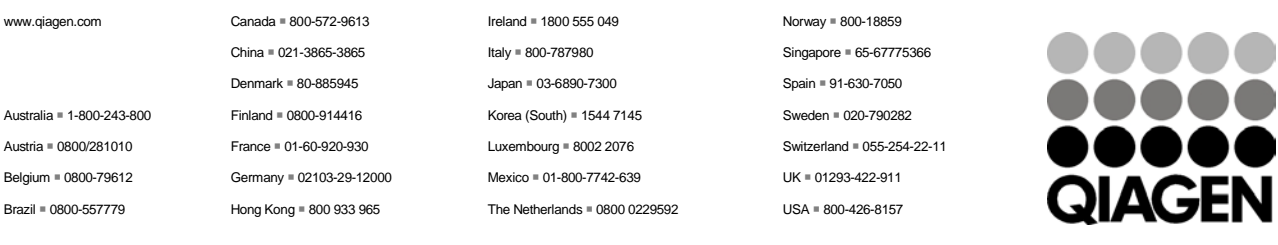

Sample & Assay Technologies